### **Wireshark filters**

Ethernet

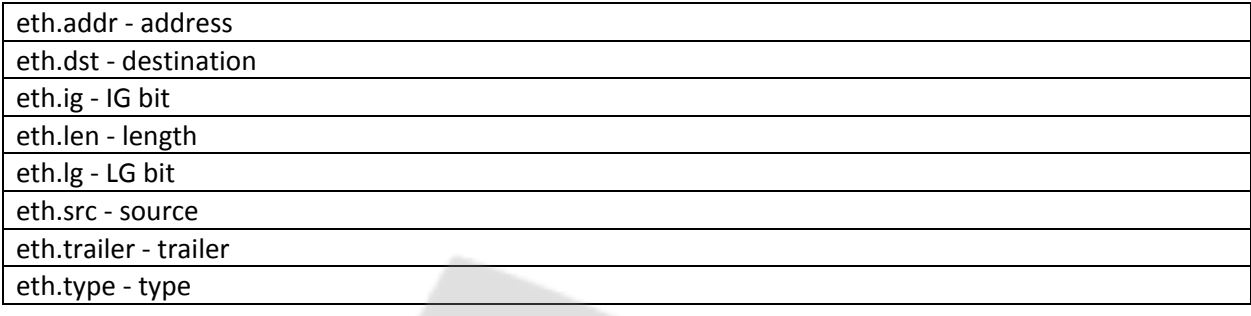

#### ARP Address resolution Protocol

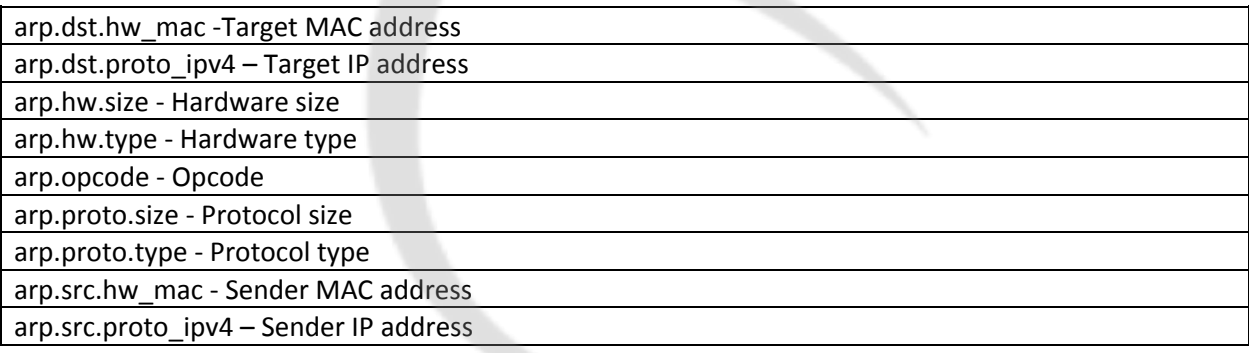

IPv4

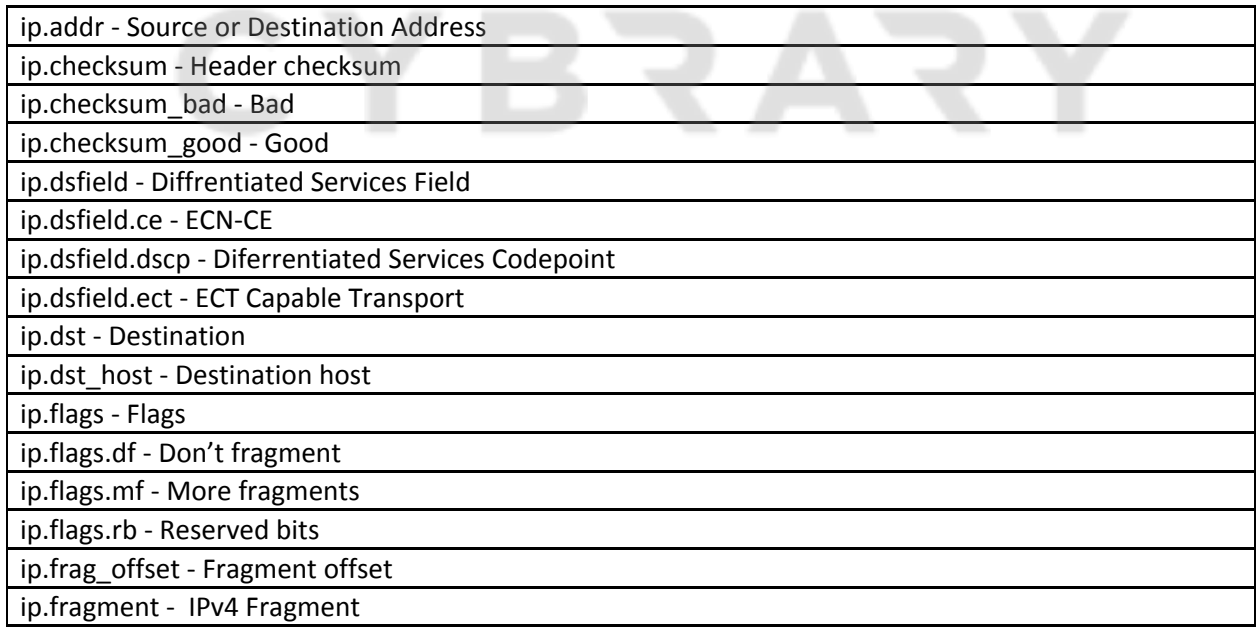

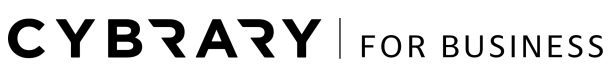

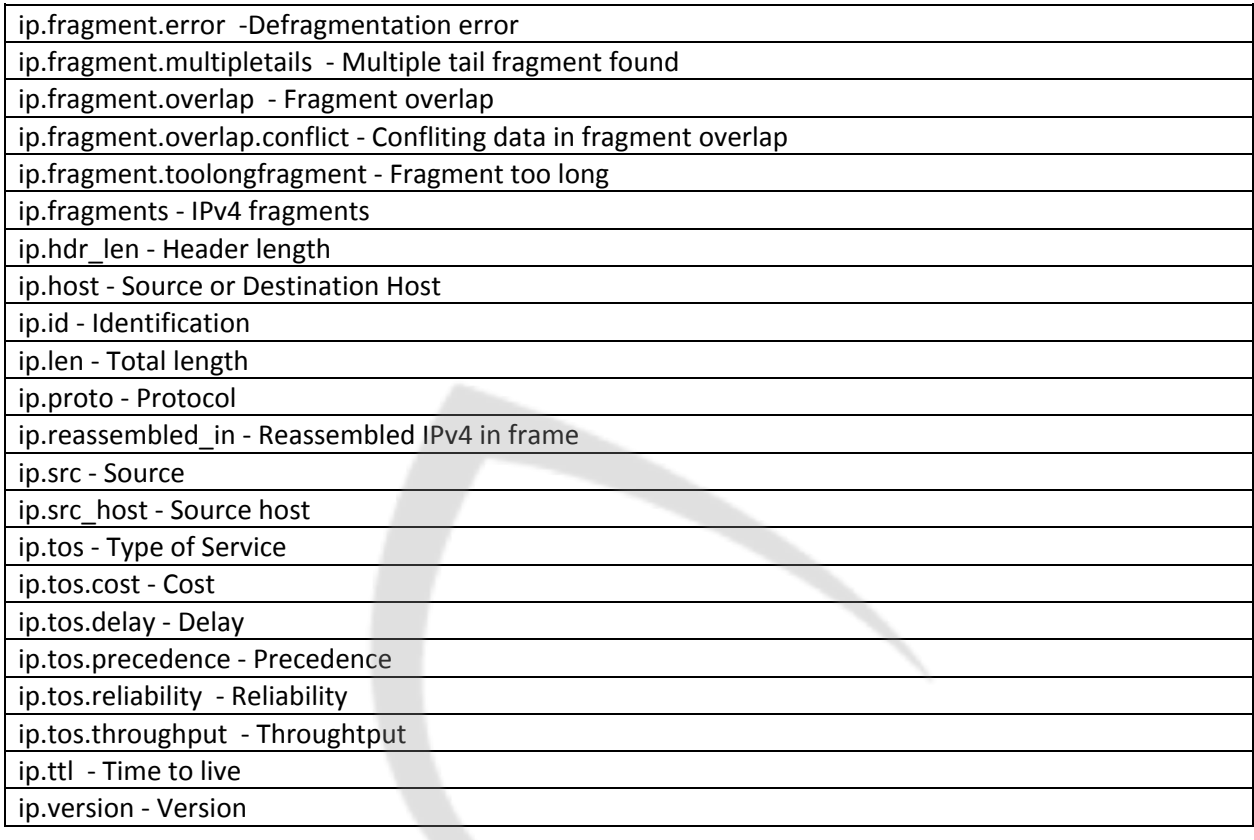

IPv6

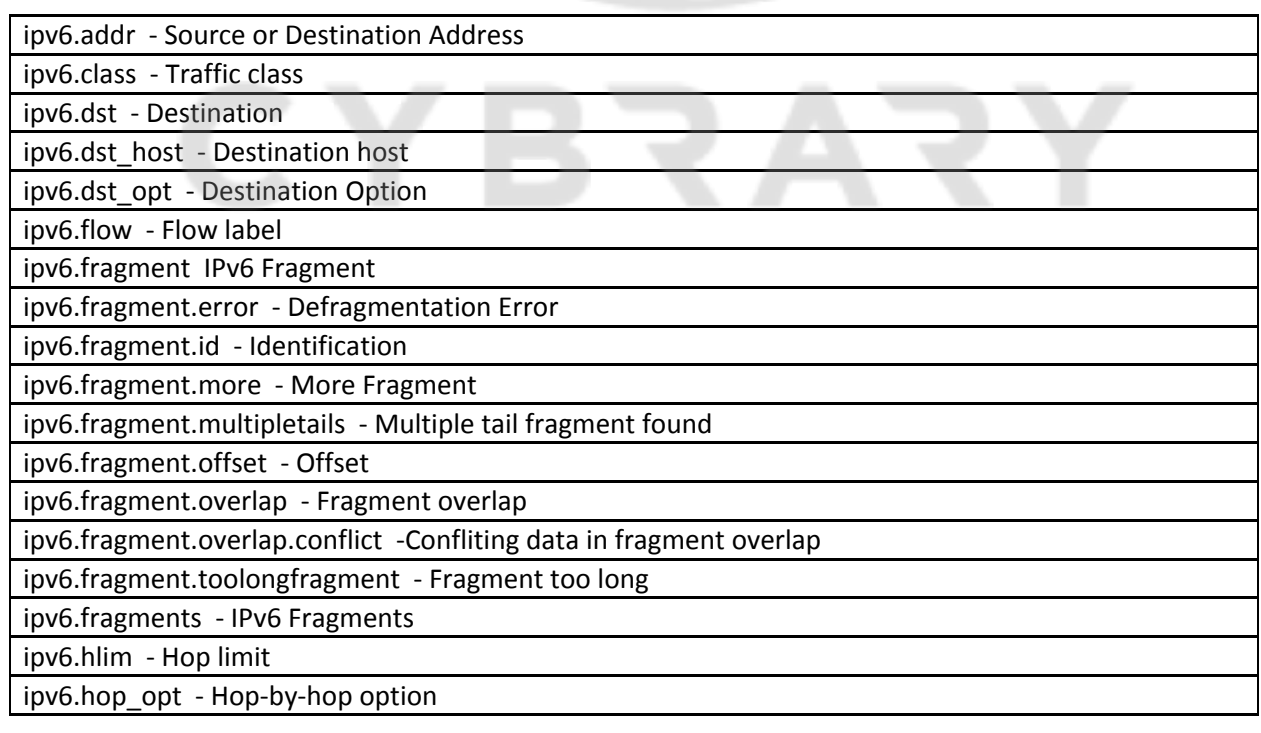

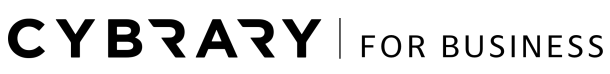

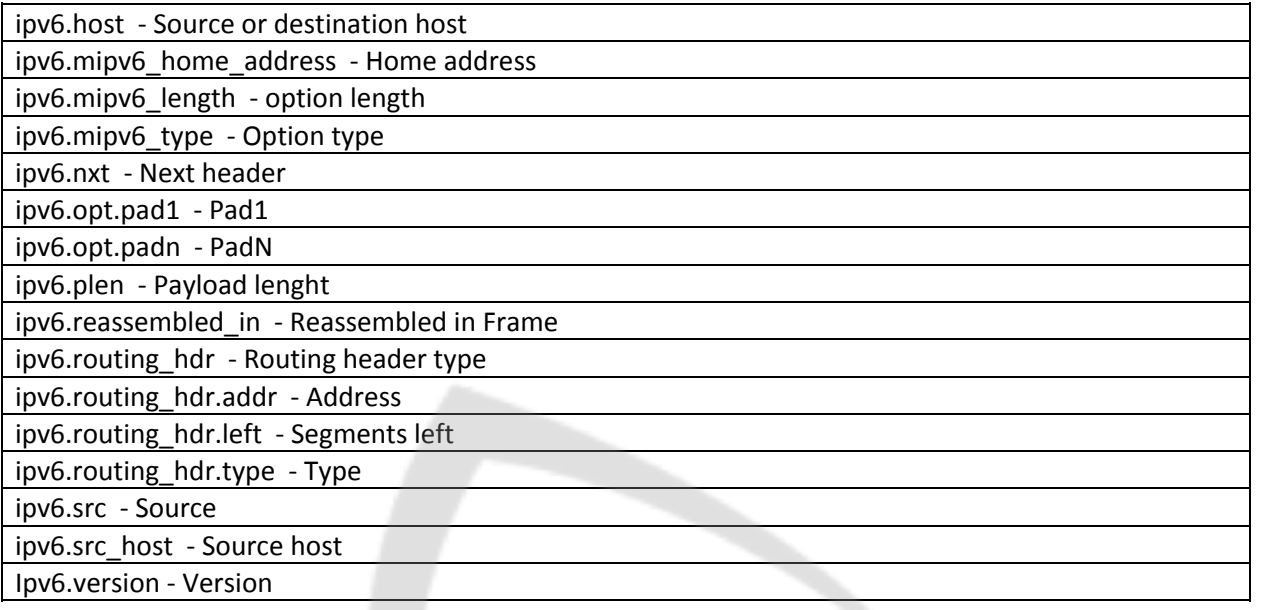

#### **TCP**

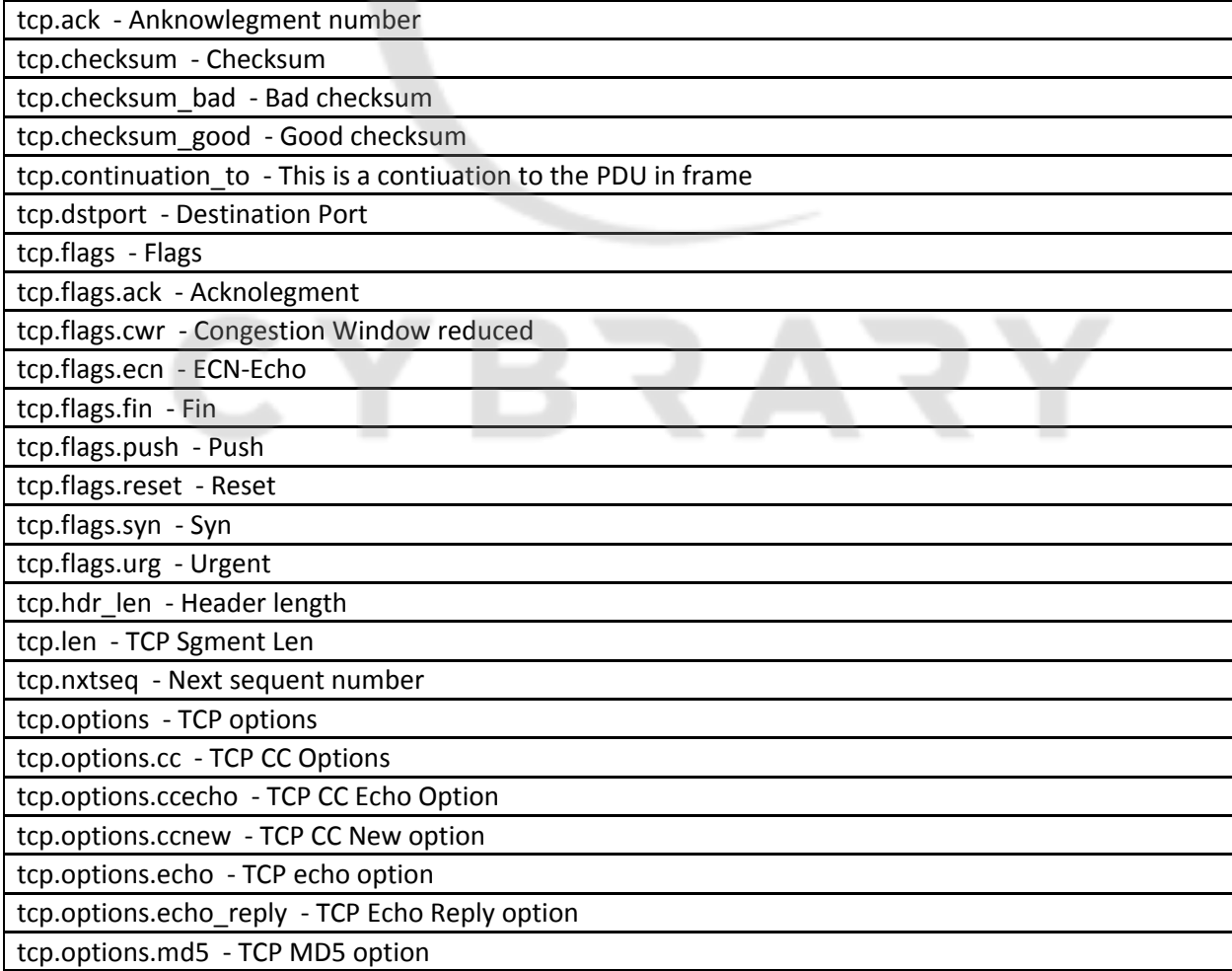

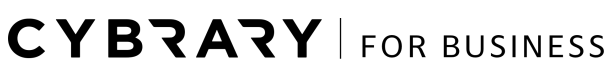

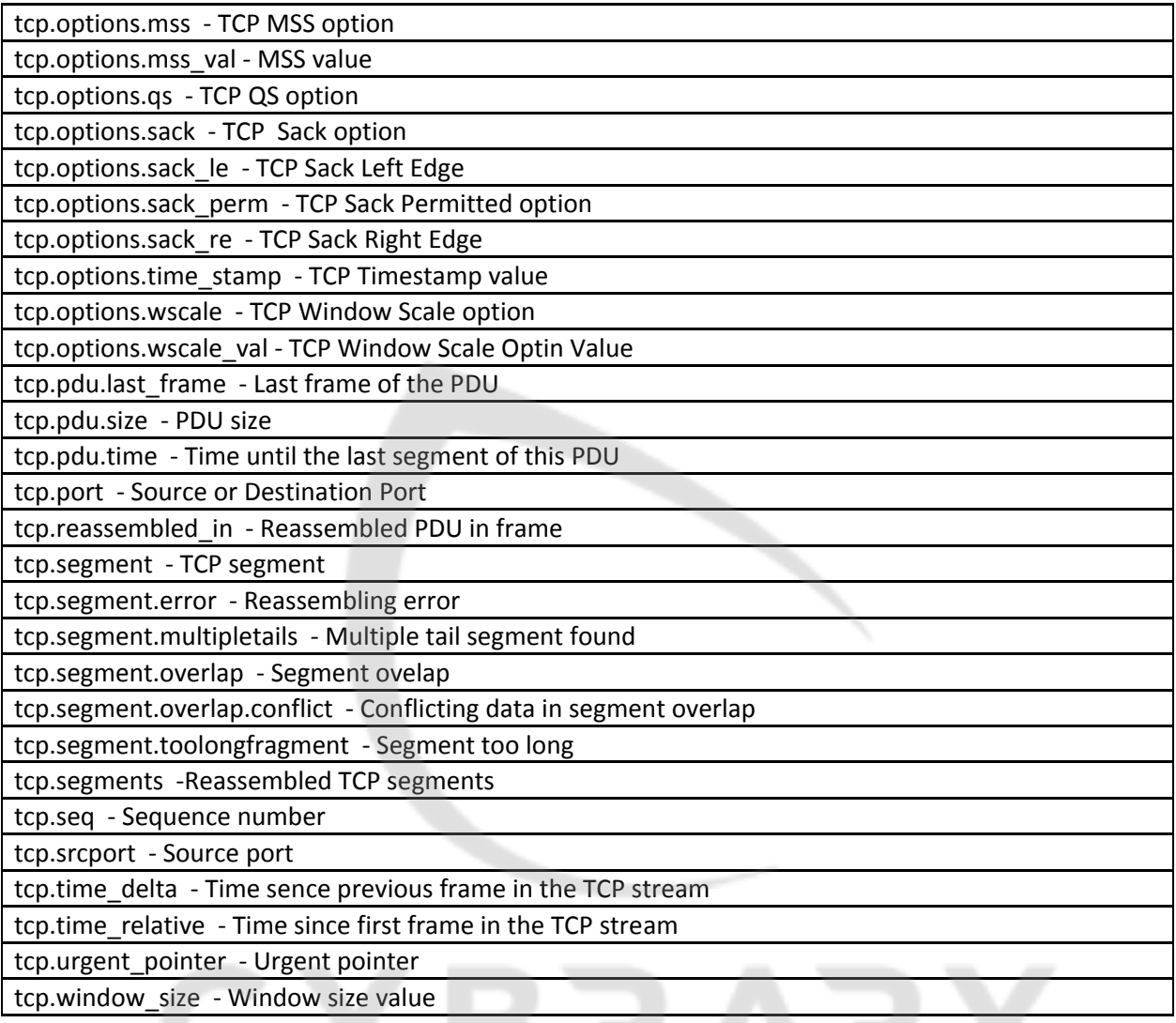

UDP

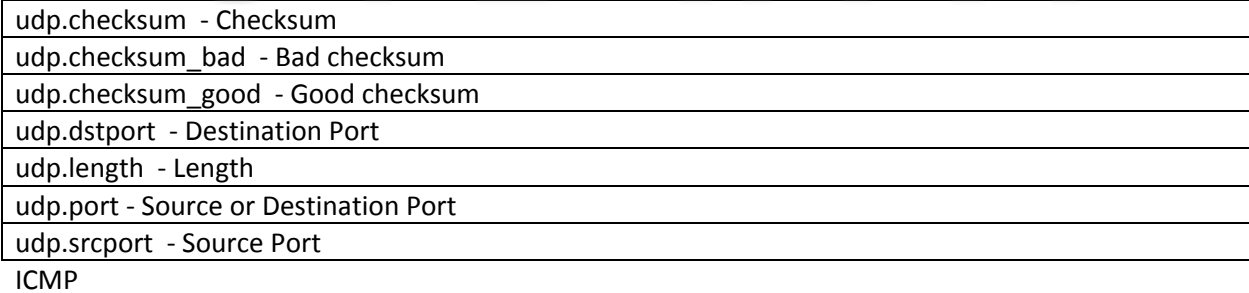

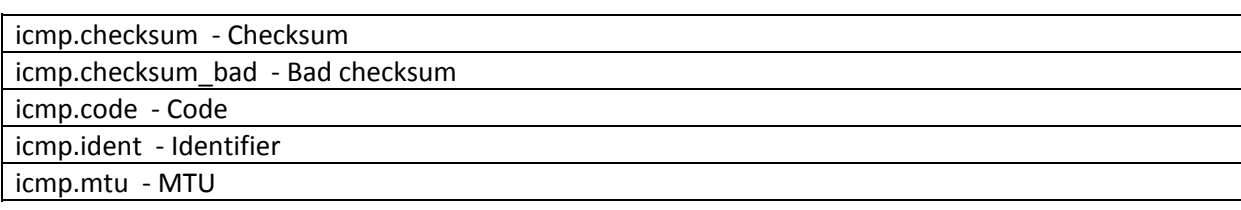

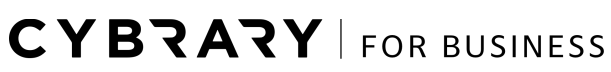

icmp.redir\_gw - Gateway address

icmp.seq - sequence Number

icmp.type - Type

ICMPv6

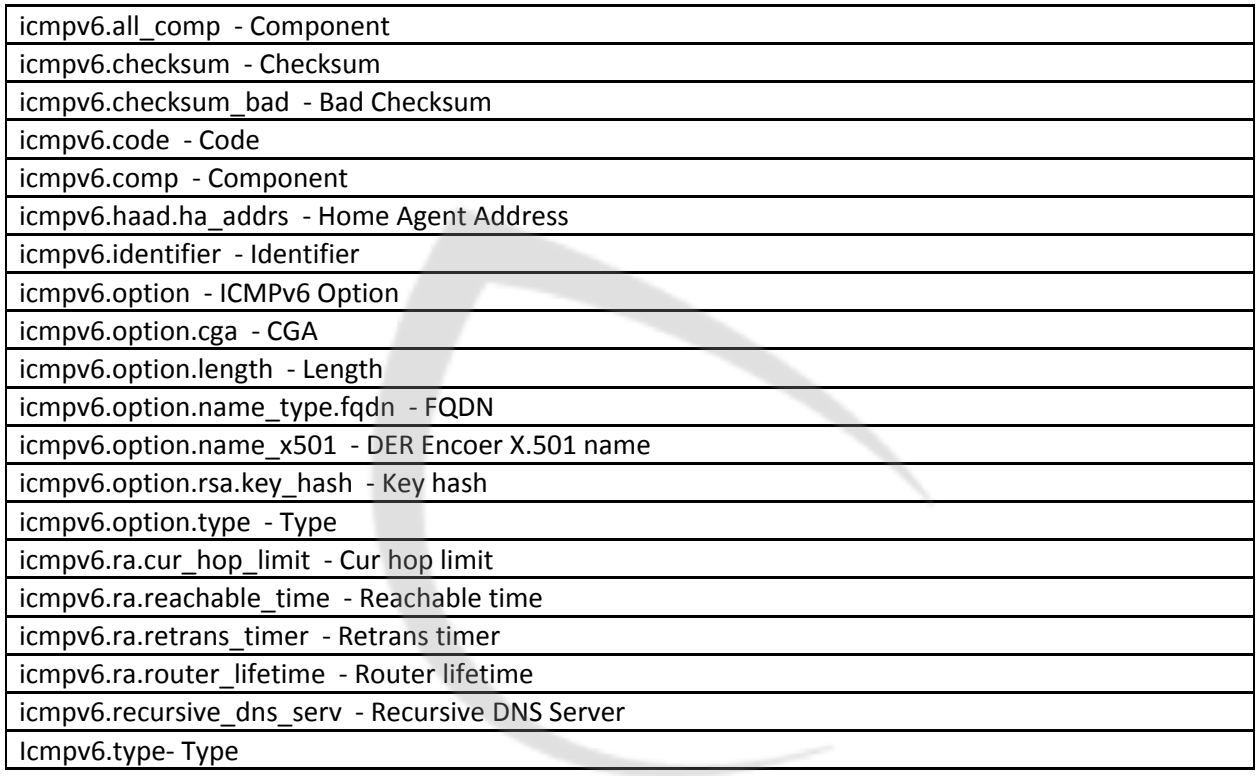

HTTP

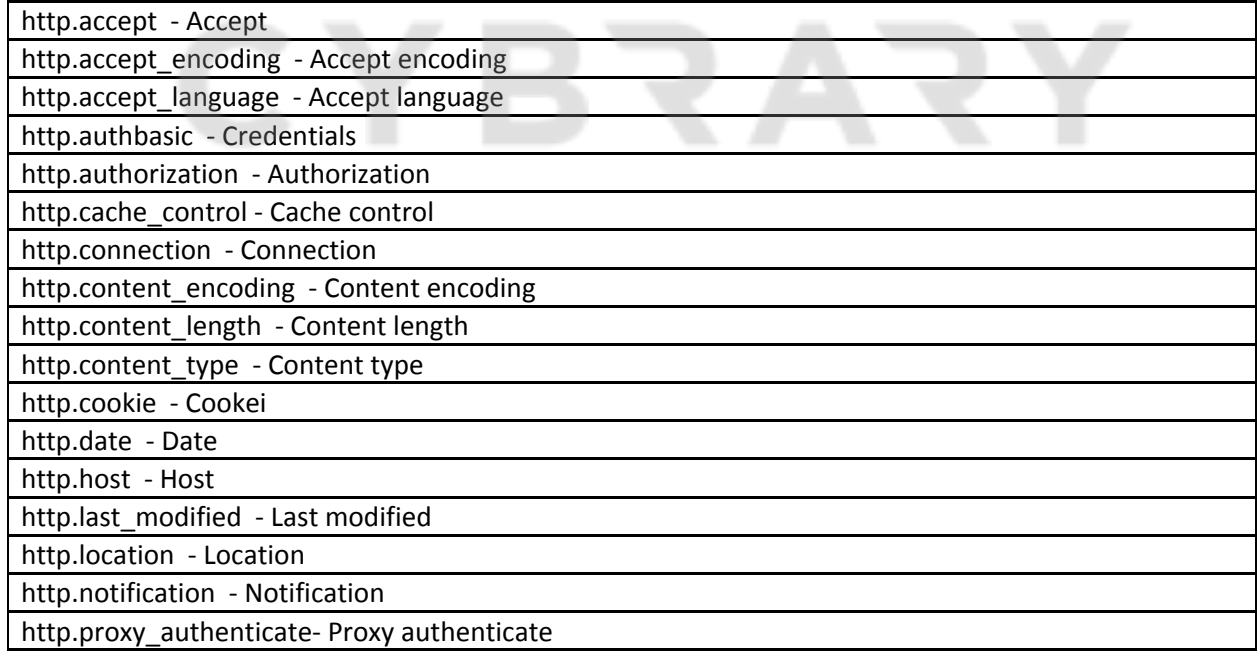

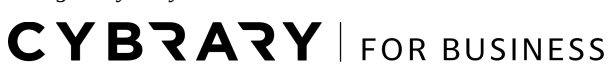

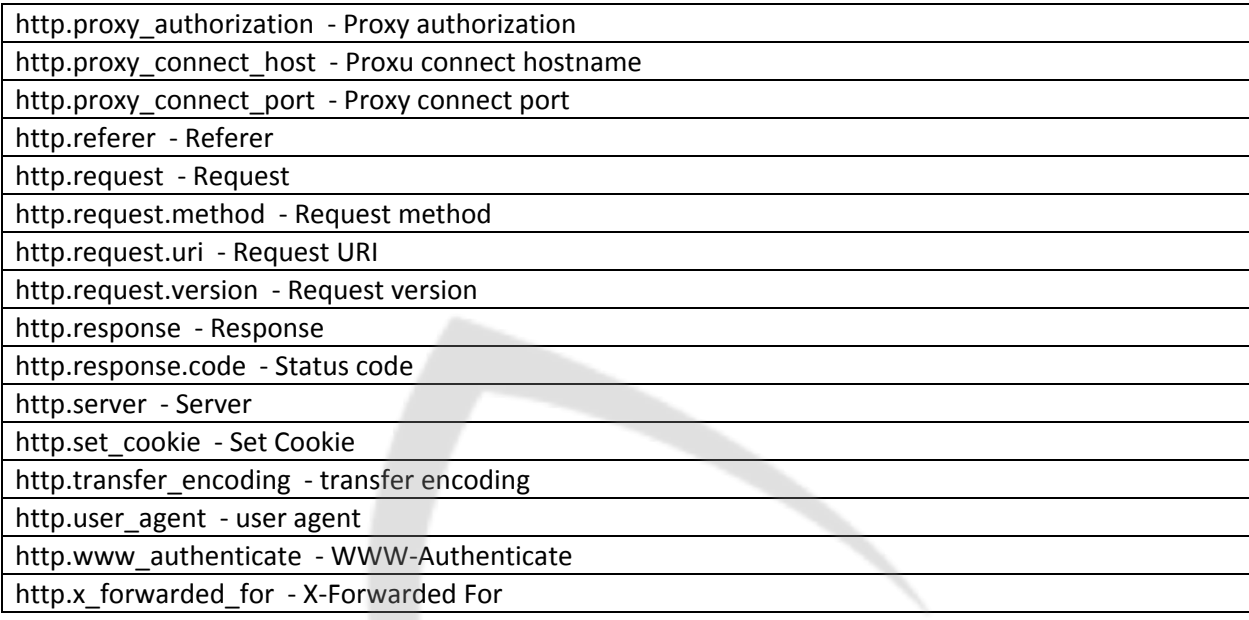

#### Operators

- eq or  $==$
- ne or !=
- $gt$  or  $>$
- lt or <
- $ge$  or  $>=$
- $\bullet$  le or  $\leq$

Logic

- and or && Logical AND
- or or || Logical OR
- xor or ^^ Logical XOR
- not or ! Logical NOT
- [n] […] Substring operator

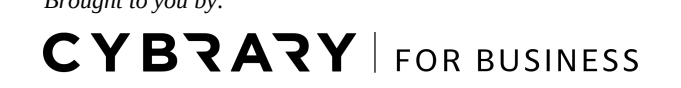